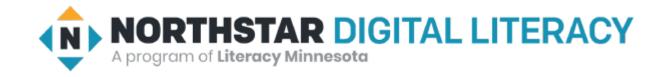

# Basic Computer Skills Unit: 1 – 7 Screen Interactions

# Warm-up:

Forms and Surveys

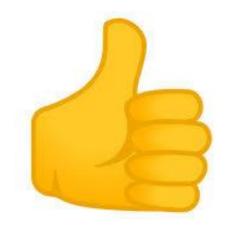

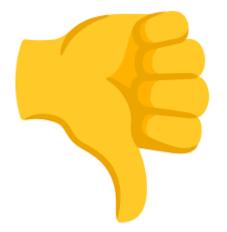

### Basic Hardware Skills and Objectives

- 1. Distinguish between different types of devices (tablets, desktop and laptop computers).
- 2. Identify specific computer hardware (system unit, monitor, printer, keyboard, mouse or touchpad, ports, touchscreen).
- 3. Log on to and shut down a computer.
- 4. Demonstrate knowledge of keys on keyboard

(Enter / Return, Shift, Control / CTRL, Backspace, Delete, Arrow Keys, Tab, Caps Lock, Number Lock, ESC, Windows, Function, ALT, Space Bar ).

- 5. Identify types of mice: mouse and touchpad.
- 6. Identify mouse pointer shapes and the functions they represent

[spinning wheel (loading), I-Beam (text), arrow (basic clicking), hand pointer (clickable links)]

- 7. Demonstrate knowledge and appropriate use of mouse clicks (right-click, left-click, and double click).
- 8. Drag and drop.
- 9. Utilize common controls for screen interaction (selecting check boxes, using drop-down menus, scrolling).
- 10. Access and control audio output features (volume, mute, speakers and headphones).
- 11. Identify icons on desktop.
- 12. Demonstrate ability to trash and retrieve items using the trash or recycle bin.
- Demonstrate understanding that it is possible to customize a computer for increased accessibility (customizing a mouse for left-handed use and sensitivity, and changing screen resolution on a monitor).
- 14. Demonstrate understanding that software programs are upgraded periodically to fix bugs and increase utility, and that different versions may be installed on different computers.
- 15. Identify mechanisms for storing files (flash drives, hard drives, cloud-based storage).
- 16. Identify whether or not a computer is connected to the internet.
- 17. Identify and locate camera and mic on laptops, tablets.
- 18. Turn computer and monitor on and off.

# Unit 1-7 Screen Interaction: Vocabulary

- dialog / text boxes
- check boxes
- selection boxes
- drop-down menu
- radio buttons
- scroll up / down
- scroll wheel
- touchpad / trackpad / mouse pad

### 1) What is your first name?

Short answer text

2) Do you have a computer or smartphone?

:::

🔵 Yes

No No

### 3) What kinds of computers have you used?

|   | Desktop Computer |
|---|------------------|
|   | Laptop           |
| ٦ | Smartphone       |

Other...

# Unit 1-7 On-Line Form ACTIVITY

• Prepare to open

tinyurl.com/northstarbasics